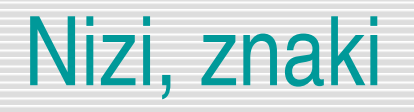

### Delo z nizi – tip string Delo z znaki – tip char

Srečo Uranič 1986. godine i svetov se se osvoje se osvoje se osvoje se osvoje se osvoje se osvoje se osvoje se

# Niz (string ) – zaporedje znakov

- $\Box$  Ustvarjanje spremenljivke tipa nit (string) string ime = "Polde";
- $\Box$  Niz zaporedje znakov med znakoma " "
- Spajanje nizov: operator **+** string imeInPriimek = "Polde " + "Bibič";
- Dodatne presledke moramo dodati sami
- $\Box$  Če en izraz NI niz, se ta pretvori v niz! string Naslov = "Cankarjeva ulica " + 23;
- **Branje nizov** 
	- **F** metoda Console.ReadLine()

### Dolžina niza, posamezni znak v nizu, ...

#### **D** Dolžina niza: lastnost Length

- string priimek = "Bibič";
- **P** priimek.Length  $\rightarrow$  5
- **"** "Cankar".Length  $\rightarrow$  6
- (priimek + " " + "bla").Length  $\rightarrow$  9
- Dostop do znaka na i-tem mestu v nizu  $\lceil i \rceil$ 
	- $\blacksquare$  ime[i]
- □ Znake štejemo od 0 dalje!
	- "Blabla"[3]
		- b
	- string ime = "Bibič";
	- $\overline{\phantom{0}}$  ime[0]  $\rightarrow$  B
	- $\blacksquare$  ime[1]  $\rightarrow$  i
	- **ime**[ime.Length-1]  $\rightarrow$  č
	- Ime[4]  $\rightarrow$  č

# Zgled – obrni niz

- $\Box$  Preberi niz in ga izpiši obrnjeno!
- $\Box$  Polde  $\rightarrow$  edloP
- $\Box$  Zanka
	- **Pregledamo vse znake v nizu (dolžina niza)** 
		- while (i < niz.Length)
	- **Dodajamo na začetek** 
		- obrnjeniNiz =  $niz[i] + obrnjenikiz ;$
	- **Program v C#**

```
string niz="Polde";
string obrnjeniNiz="";//zaenkrat prazen niz
```

```
for (int i=0; i<niz.Length; i++)
 obrnjeniNiz = niz[i] + obrnjeniNiz ;
```
Console.WriteLine(obrnjeniNiz);//izpis obrnjenega niza

# Znaki – tip char

- $\Box$  Tip char
	- **ker** (character)
- Ustvarjanje nove spremenljivke tipa znak char znak;
- Inicializacija (začetna vrednost) enojni narekovaji
	- znak =  $'m'$ ;
- **Q** Primerjanje
	- **Ali** je mala črka?
	- $\blacksquare$  ((znak >= 'a') && (znak <= 'z'))
- **L** primerjanje znakov
	- $\blacksquare$  'a' < 'b' < 'c' < ... < 'z'
	- $\blacksquare$   $\lceil 0 \rceil$  <  $\lceil 1 \rceil$  < <  $\lceil 9 \rceil$
	- $\blacksquare$  'A' < 'B' < 'C' < ... < 'Z'
	- v teh treh zgornjih primerih ni med napisanimi znaki nobenih drugih znakov (znaku 'b' sledi znak 'c' , znaku 'L' sledi znak 'M', znaku '6' sledi znak '7', ...

# Znaki - računanje

**z** z znaki lahko računamo, saj gre dejansko za kode znakov

- $(char)('a' + 2) \to 'c'$
- (char)('A' + 'k' 'a')  $\rightarrow$  'K'
- C# obravnava znake kot "majhna" števila. V spremenljivko tipa *char* pravzaprav shranimo kodo znaka. Ta koda je neko **naravno** število. Na vsako spremenljivko tipa *char* lahko gledamo bodisi kot na znak, bodisi kot na število

```
char znak = 'a';
 Console.WriteLine(znak + znak);//izpis 194
```
 V spremenljivko *znak* smo shranili kodo znaka mali a, ki je neko naravno število (v našem primeru *97*). In ker je med dvema "številoma" operator *+*, se izvede operacija seštevanja, kot smo že navajeni. Torej se seštejeta dve številski vrednosti malega znaka a in vsota se izpiše.

# Zgled – vsota števk v nizu (algoritem)

#### $\Box$  Preberemo niz

- **L** Pregledamo vsak znak
	- $\blacksquare$  znak = niz[i]; // tekoči znak
- □ Če je števka, povečamo števec za 1
	- if (('0' <= znak) && (znak <= '9')) { // če je števka koliko\_stevk++; // povečanje za 1 }

 $\Box$  Izpišemo rezultat

 $\{$ 

}

```
string niz = Console.ReadLine();//branje niza
int i = 0, kolikoStevk = 0; //začetne vrednosti
while (i < niz.Length)
```

```
 char znak = niz[i]; // tekoči znak niza
    if (('0' \leq z \text{nak}) \& (z \text{nak} \leq '9'))\{ // ce je števka, povečamo števec
          kolikoStevk = kolikoStevk +1;
 }
    i = i + 1;
```
string rezultat = "Število števk v nizu: "+ kolikoStevk; Console.WriteLine(rezultat);

```
 Dolžina niza – lastnost Length
```

```
string niz = "Programiranje 1";
```

```
int stZnakov = niz.Length;//izračun števila znakov nizu
```
#### **L** Metoda Contains

- if (niz.Contains("ami")) Console.WriteLine("Ta niz vsebuje zaporednje znakov 'ami'");
- Metoda IndexOf: pozicija zaporedja znakov znotraj niza.

```
string niz = "Programiranje 1";int st=niz.IndexOf("gram");
Console.WriteLine(st);
```
Dobimo izpis: 3

```
int st=niz.IndexOf("C#");
Console.WriteLine(st);
```
Ker v nizu "Programiranje 1" ni podniza C#, dobimo izpis: 1

#### **D** Primerjanje nizov:

 $\blacksquare$  Z relacijskim operatorjem  $==$ 

 $s1 = s2$ 

- **Netodi** 
	- Equals
	- Compare
- **Netoda Equals:** 
	- s1.Equals("bla"): ali je niz shranjen v s1 enak nizu bla rezultat true ali false
		- string s1="Bla", s2="bla";
		- if (s1.Equals("bla"))
		- Console.WriteLine("Niza sta enaka");
		- else
		- Console.WriteLine("Niza NISTA enaka");
	- s1. Equals (s2) : ali je niz shranjen v s1 enak nizu shranjenemu v s2

#### Primerjanje nizov

- Nize primerjamo leksikografsko (po abecedi)
	- Niz "Marjan" je manjši kot niz "Mojca", ker sta prva znaka enaka, drugi znak pa je v prvem nizu ('a') manjši kot v drugem nizu ('o').
- $\blacksquare$  String.Compare(s1, "bla") : vrne 0, če je niz shranjen v s1 enak nizu bla, neg. število -1, če je niz v s1 manjši od niza "bla" in poz. Število 1, če je večji.
- String.Compare("Marjan", "Mojca") : vrne negativno število -1

if (String.Compare("Marjan", "Mojca") < 0) Console.WriteLine("Leksikografsko gledano je prvi niz manjši");

**bool** jeManj = String.Compare( $n1, n2$ ) < 0;

 $\Box$  Insert: vstavljanje podniza v niz

```
string niz = "Programiranje 1";
string noviNiz = nizu. Insert(0, "C# ");
```
noviNiz dobi vrednost *C# Programiranje 1*

**Li** Remove: odstranjevanje podniza iz niza

```
string niz = "Programiranje 1";//odstranimo 8 znakov, od znaka številka 7 naprej
string noviNiz=niz.Remove(7, 8);
```
Spremenljivka noviNIz dobi vrednost *Program* Če je drugi parameter ( v našem primeru številka 8) prevelik (če torej ne obstaja toliko znakov), program javi napako!

**Metoda Replace: zamenjava podniza v nizu** 

```
string niz = "Programiranje 1";
string noviNiz = niz.\text{Replace("1", "2");}string najnovejsiNiz = niz.Replace("Programiranje", "Vaje");
```
Console.WriteLine(noviNiz);//**Izpis: Programiranje 2** Console.WriteLine(najnovejsiNiz); //**Izpis: Vaje 1**

**La Metoda Substring: pridobivanje podniza iz niza** 

```
string niz = "Programiranje 1";
string noviNiz = niz.Substring(6, 3);Iz niza niz želimo vzeti 3 znake od 6 znaka naprej!
Niz noviNiz dobi vrednost mir
```
Metodi ToLower in ToUpper: pretvorba **črk** v nizu v male, oz. velike črke

```
string niz = "Programiranje 1";
```
Console.WriteLine(niz.ToLower());//Izpis "programiranje 1" Console.WriteLine(niz.ToUpper());//Izpis PROGRAMIRANJE 1

 Metoda Trim: odstranjevanje vodilnih in končnih presledkov iz niza (dodatno še TrimStart, TrimEnd)

```
string niz = " Programiranje 1 ";
string noviNiz = niz.Trim();
```
Novi niz dobi vrednost 'Programiranje 1'

# Vaja – štetje samoglasnikov

 Preberimo poljuben stavek in izpišimo, koliko znakov vsebuje, koliko je v njem samoglasnikov, koliko števk in koliko ostalih znakov

```
Console.Write("Vnesi poljuben stavek: ");
string stavek = Console.ReadLine();
string samogl = "AaEeIiOoUu";
int stSam = 0, stStevk = 0;//začetno število samoglasnikov in števk
for (int i = 0; i < stavek. Length; i^{++})
{
     char znak = stavek[i];
     if (samogl.IndexOf(znak) != -1) // znak je samoglasnik
           stSam = stsam + 1;
      if ('0' <= znak && znak <= '9') //znak je števka
            stStevk = stStevk + 1;
}
Console.WriteLine("\nŠtevilo znakov v staku: " + stavek.Length);
Console.WriteLine("Število samoglasnikov : " + stSam);
Console.WriteLine("Število cifer : " + stStevk);
Console.WriteLine("Število ostalih znakov : " + (stavek.Length - 
   stSam - stStevk));
```
# Vaje

#### $\Box$  Preberi poljuben stavek:

- **Koliko je vseh znakov v stavku;**
- **Koliko je v stavku samoglasnikov;**
- **Destrani morebitne začetne in končne presledke;**
- **Preveri, če prvi znak tega stavka velike začetnica. Če ni, jo naredi;**
- **Preveri, če je zadnji znak tega stavka ločilo pika. Če je ni, jo dodaj;**
- **Iz niza odstrani prve tri znake;** stavek = stavek.Remove $(0, 3)$ ;
- **Kolikokrat se v nizu pojavi znak ',' (vejica);**
- Ali sta zadnja dva znaka niza enaka prvima dvema?

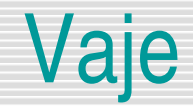

Izpiši zadnje tri znake tega niza (uporabi metodo Substring, nato pa še zanko!)

```
Console.Write("Vnesi poljuben stavek: ");
string stavek = Console.ReadLine();
```

```
//metoda substring
Console.WriteLine(stavek.Substring(stavek.Length-
   3,3));
```

```
//zanka
string zadnjeTri = "";
for (int i = stavek.Length-1; i >= stavek.Length - 3;
   i--)
     zadnjeTri = stavek[i] + zadnjeTri;
Console.WriteLine(zadnjeTri);
```
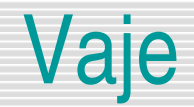

**Preveri, kolikokrat se v tem stavku pojavi veznik 'pa';** 

```
Console.Write("Vnesi poljuben stavek: ");
string stavek = Console.ReadLine();
string pomozna=stavek;
int st = 0;
while (true)
\{ if (pomozna.Contains("pa"))
     {
        int n = pomozna.IndexOf("pa");
         pomozna=pomozna.Remove(n,"pa".Length);
         st++;
 }
     else break; 
}
Console.WriteLine("Besedica \"pa\" se pojavi "+st+"x");
```
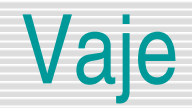

Vse veznike 'in' v tem stavku nadomesti z znakom vejica;

```
Console.Write("Vnesi poljuben stavek: ");
string stavek = Console.ReadLine();
string pomozna=stavek; int st = 0;
while (true)
{
     if (pomozna.Contains("in"))
    \{int n = pomozna.IndexOf("in");
         pomozna=pomozna.Replace("in",",");
        st++; }
     else break; 
}
Console.WriteLine(pomozna);
```
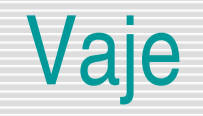

- Verjetno je vsak med nami že kdaj prebral kak strip o Asterixu in Obelixu. Zato vemo, da se imena vseh Galcev zaključijo z "ix", na primer Asterix, Filix, Obelix, Dogmatix, itn. Napišimo program, ki bo prebral ime, nato pa bo izpisal "Galec!", če gre za galsko ime, v nasprotnem primeru pa bo izpisal "Rimljan!". Predpostavimo, da so vnesena imena dolga vsaj tri znake.
- **D** Preberi kemijsko formulo in jo izpiši tako, da so številke vrstico nižje. Če npr. prebereš formulo H2SO4, jo izpiši kot

H SO 2 4

### Vaje

Kaj izpišejo spodnji deli programov :

```
string niz = "Tantadruj";
char y = \text{niz}[5];
Console.WriteLine("V nizu je crka " + y);
string niz1 = "Tantadruj";int n = niz1. Length, i = 0;
string niz2 = "";while(i < n)
{
    char x = \text{niz1}[i];niz2 = x + niz2;i = i + 1;}
Console.WriteLine(niz2);
string niz1 = "Tantadruj", niz2 = "";int n = niz1. Length, i = 3;
while(i < n)
{
  niz2 = niz2 + niz1[i];i = i + 1;}
niz2 = niz2 + niz1[0] + niz1[1] + niz1[2];Console.WriteLine(niz2);
```
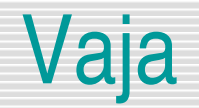

#### Kaj izpiše naslednja metoda:

```
 string a = "moje bojno polje";
 Write(a.IndexOf("oj"));
```
a) 6 b) 7 c) 1 d) 2 e) nič od navedenega, ampak \_

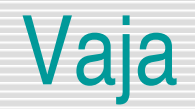

 Napišite program Okvir, ki bo zahteval vnos niza. Nato ga bo izpisal na zaslon v "okvirju".

*Primer:*

Vnesi niz: Mladost je norost, skače čez jarke, kjer je most.

\*-------------------------------------------------\* |Mladost je norost, skače čez jarke, kjer je most.|

\*-------------------------------------------------\*

■ Sestavite program, ki bo zahteval vnos besede. Program naj to besedo izpiše na zaslon tako, da bo beseda izpisana v obliki trikotnika.

> • *Primer:* Vnesena beseda je JEZIK JEZIK JEZI JEZ JE J